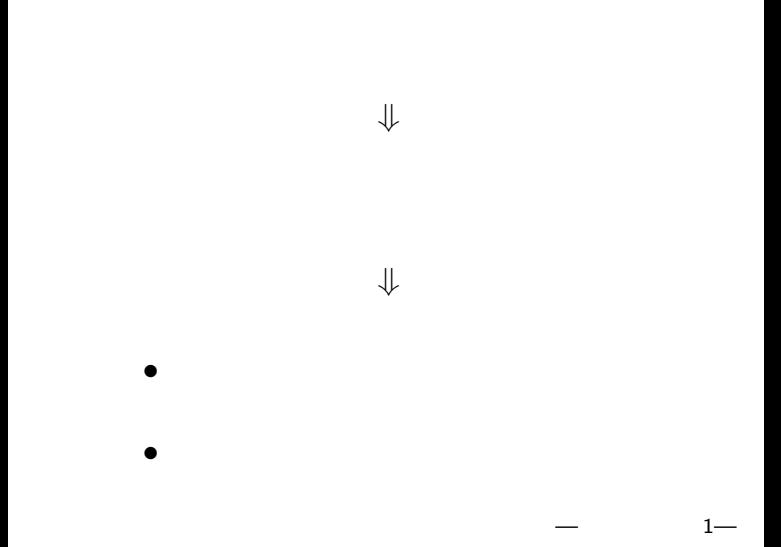

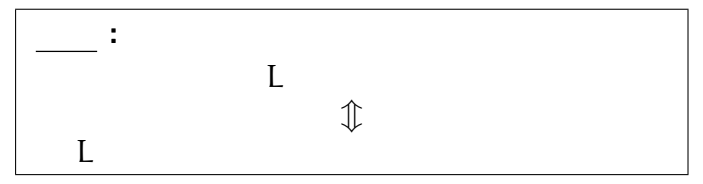

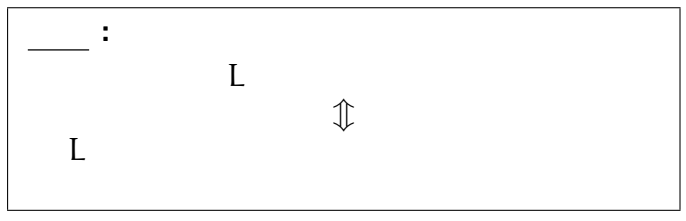

#### (recursion)

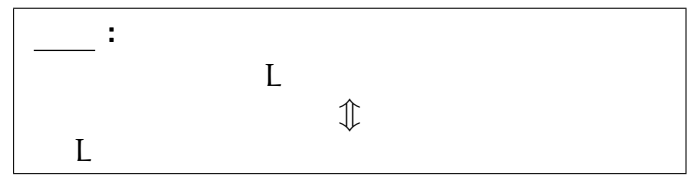

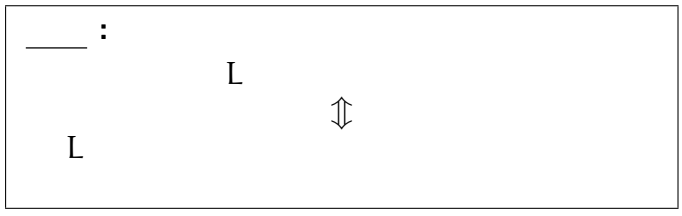

#### **(recursion )** を記述できる

```
• S \rightarrow aSb \mid \varepsilonS()either
          "";
        or
          \{ "a"; S(); "b"; }
      }
      main(){
        S();
      }
S()
```
文脈自由言語と再帰

 $-$  3—

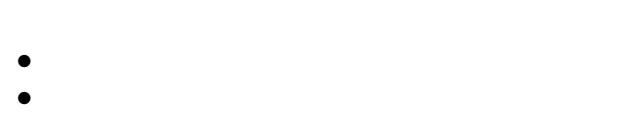

 $\mathbb{R}^n$  is a set of the set of the set of the set of the set of the set of the set of the set of the set of the set of the set of the set of the set of the set of the set of the set of the set of the set of the set of

### • **•**  $\mathbb{R}^n \times \mathbb{R}^n \times \mathbb{R$

*<sup>−</sup>*<sup>→</sup> スタックに積んで覚えておく (関数呼出の際に番地を **push**、戻ったら **pop**

 $-$  4—

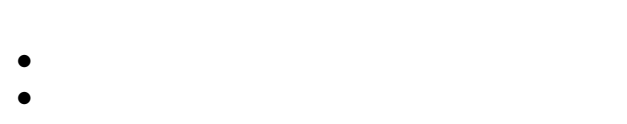

 $\mathbb{R}^n$  is a set of the set of the set of the set of the set of the set of the set of the set of the set of the set of the set of the set of the set of the set of the set of the set of the set of the set of the set of

### • **•**  $\mathbb{R}^n \times \mathbb{R}^n \times \mathbb{R$

*<sup>−</sup>*<sup>→</sup> スタックに積んで覚えておく (関数呼出の際に番地を **push**、戻ったら **pop**

 $-$  4—

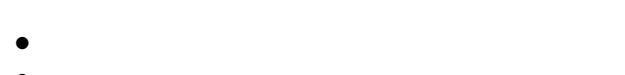

 $\mathbb{R}^n$  is a set of the set of the set of the set of the set of the set of the set of the set of the set of the set of the set of the set of the set of the set of the set of the set of the set of the set of the set of

- *•* 関数を実行する
- **•**  $\mathbb{R}^n \times \mathbb{R}^n \times \mathbb{R$ 
	-
- 
- 

# *<sup>−</sup>*<sup>→</sup> スタックに積んで覚えておく

#### push

| (aa)*                                     |                    |
|-------------------------------------------|--------------------|
| $\bullet S \rightarrow aaS \mid \epsilon$ |                    |
| $S() \{$                                  | either             |
| "";                                       | or                 |
| $\{$ "aa"; S() ; }                        |                    |
| $\}$                                      | $\text{main}() \{$ |
| $\text{main}() \{$                        |                    |
| $S()$ ;                                   |                    |
| $\}$                                      | $\}$               |

$$
\begin{array}{c}\n\bullet S \rightarrow aaS1\varepsilon \\
\hline\nS() {\n @either\n "";\n or\n { "aa";\n S() ; }\n }\n\n main() {\n for\n { "aa";\n S() ; }\n }\n\n main() {\n S();\n }\n}
$$

\n- $$
\star X \longrightarrow YZ
$$
 (X, Y, Z \in V)
\n- $\star X \longrightarrow x$  (X \in V, x \in \Sigma\_{\varepsilon})
\n- **Chomsky**
\n

• **•**  $\overline{a}$ • **•**  $\bullet$ 

正規言語・文脈自由言語と再帰

•  
\n
$$
\star X \longrightarrow xY \ (X, Y \in V, x \in \Sigma)
$$
\n
$$
\star X \longrightarrow x \ (X \in V, x \in \Sigma_{\varepsilon})
$$

—計算機数学 6—

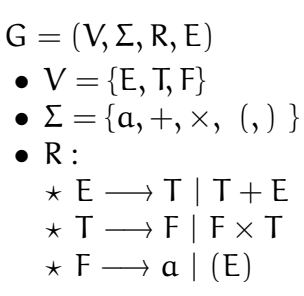

構文解析木

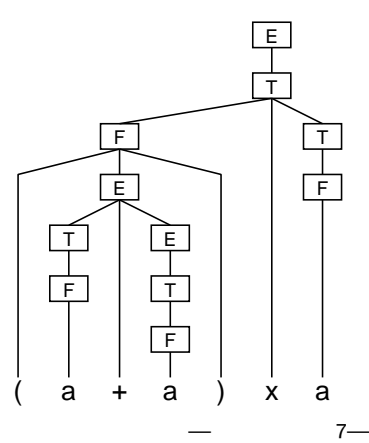

#### **Pumping Lemma**

 $\mathcal{A}$ 

*∃*n *∈* N :

*∀*w *∈* A, |w| *≥* n :

$$
\exists u, v, x, y, z \in \Sigma^* : w = uvxyz
$$
\n
$$
\begin{array}{ll}\n\text{(1) } vy \neq \varepsilon & v \neq \varepsilon & y \neq \varepsilon \\
\text{(2) } |vxy| \leq n & & \\
\text{(3) } \forall k \geq 0 : uv^k xy^k z \in A\n\end{array}
$$

#### $\bullet$  S  $\rightarrow$  aSalbSblalble

文脈自由言語の例

#### $\bullet$  S  $\rightarrow$  aSalbSblalble

文脈自由言語の例

#### $\bullet$  S  $\rightarrow$  aSalbSblalble

文脈自由言語の例

# $\overline{2}$  $A = \{ww|w \in \Sigma^*\}$

プッシュダウンオートマトンでは

認識できない言語の例

*<sup>−</sup>*<sup>→</sup> より強力な計算モデルが必要

# $\overline{2}$  $A = \{ww|w \in \Sigma^*\}$

プッシュダウンオートマトンでは

認識できない言語の例

*<sup>−</sup>*<sup>→</sup> より強力な計算モデルが必要

# $\overline{2}$  $A = \{ww|w \in \Sigma^*\}$

プッシュダウンオートマトンでは

認識できない言語の例

*<sup>−</sup>*<sup>→</sup> より強力な計算モデルが必要

*· · ·* チューリングマシン

*· · ·* チューリングマシン

—計算機数学 11—

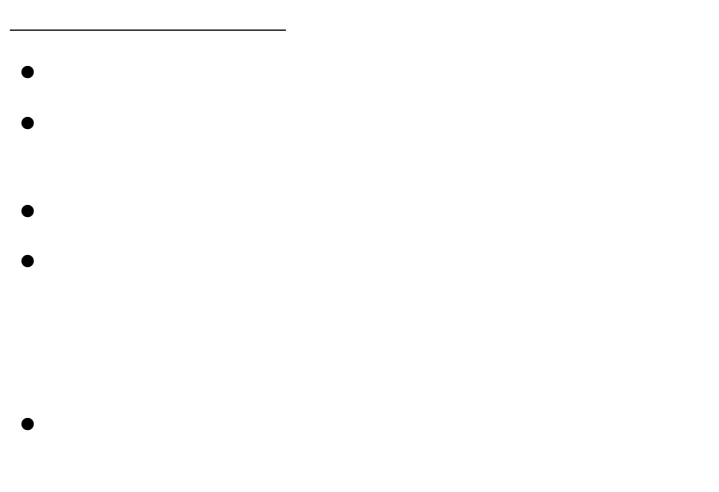